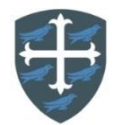

## **Year 3 Computing Curriculum Map**

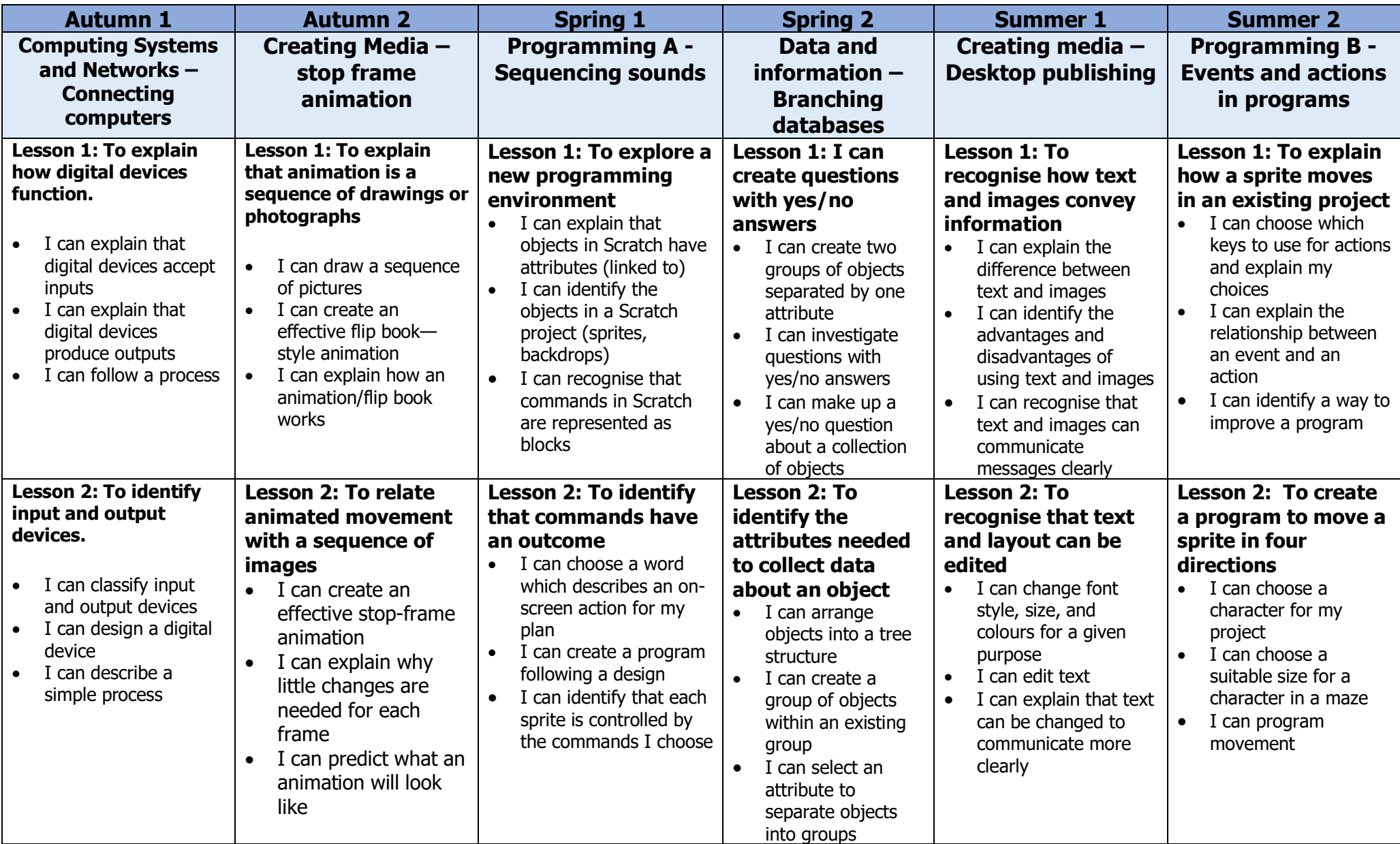

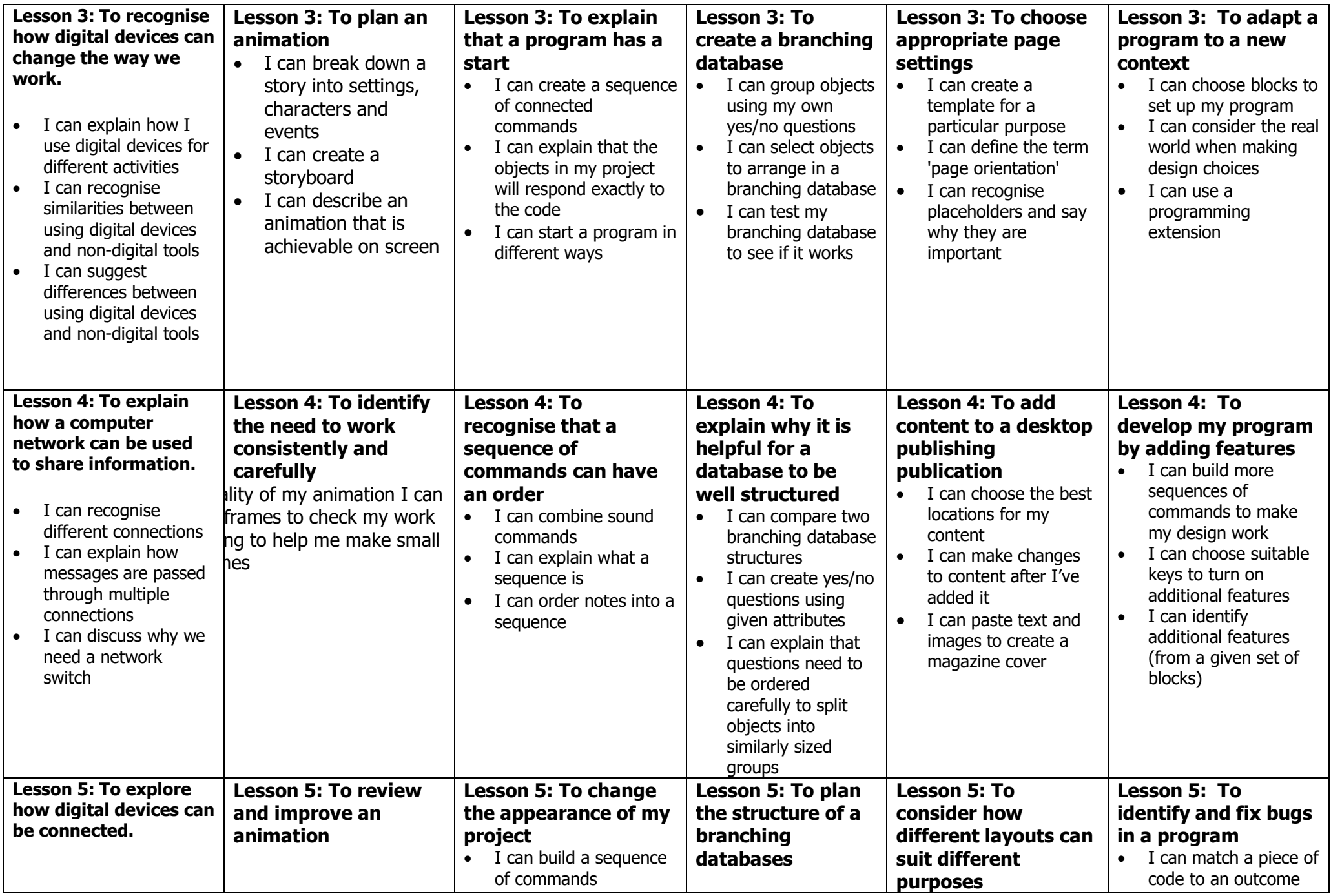

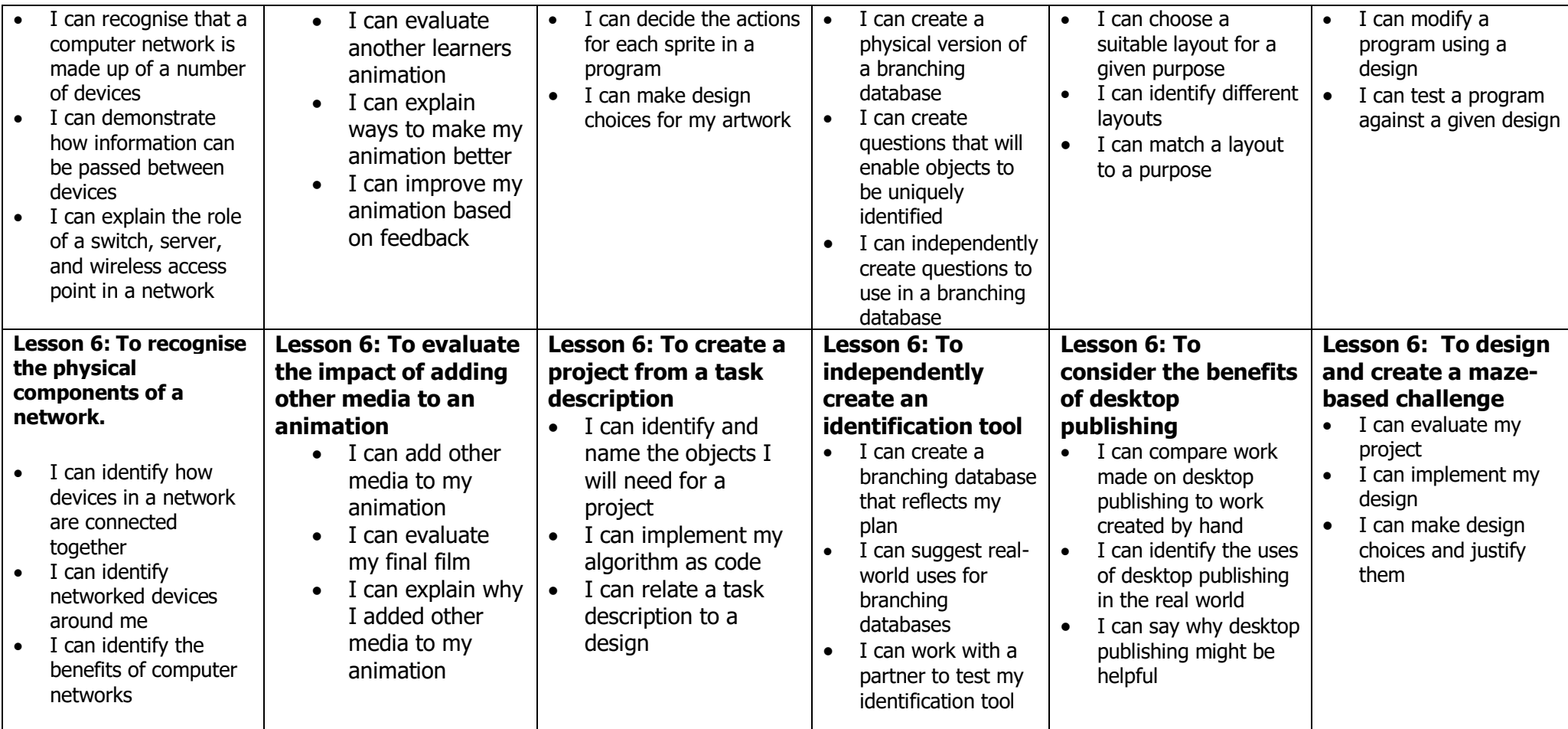